Photoshop 2022 (Version 23.0) Keygen Free Download

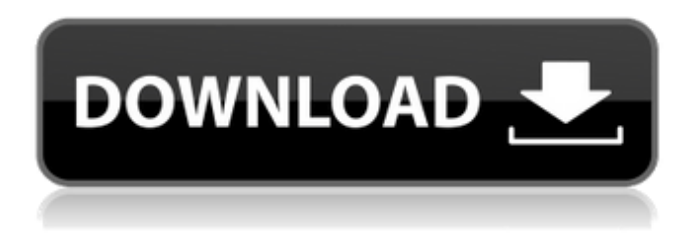

### **Photoshop 2022 (Version 23.0) Crack+ [Updated] 2022**

In this article, I show you how to use Photoshop to create comics in simple steps. We'll first learn how to create a comic with images and text. Then, I will teach you the basics of using Photoshop to add various special effects. Welcome to the exciting world of Photoshop, "It's Probably Not Photoshop" Shopping for Photoshop Elements is a much easier and a cheaper alternative for a newbie. But some advanced features that we'll discuss in this article will only work for Photoshop. Before you choose anything you want to edit, print, copy or web use, you need to answer few questions. Do you plan to edit the picture? Do you plan to use it for print or web design? Do you need to blur the edges of the picture? All of these situations can be handled by Photoshop. But as you may have guessed, some of these actions requires advanced knowledge of a Photoshop. If you are new to Photoshop, You can start with these 10 basic basics Photoshop Lessons to get started. Using Photoshop to create Comics Creating Comics is the act of arranging different images and text in a coherent manner. A comic can be any form of graphic artwork. The articles in this section will guide you to lay out a comic. 3D Comics If you are interested in creating a 3D image, you may want to read Photoshop 3D Basics. Photoshop Helps You Create Comics Setting Up for a Book or Comic This is the most important part of creating a comic. You can either download a template from the internet or you can start from scratch by drawing images and text by hand. All the images and text should be laid out side-by-side. After that, you can use Photo Shop to arrange them. Step 1: Prepare Images and Place them on the Layer You can create a book or a comic by arranging images and text on separate layers. Each element of a comic is separated by a layer, and each image or text should go on a separate layer. Click on New to create a new layer, and import all the images and texts you want to use in the current comic. If you don't want to learn how to import images from the hard drive, you can refer to the following tutorial. After you have imported the images, arrange them on the desktop in the desired order.

#### **Photoshop 2022 (Version 23.0) Crack + Free**

#### **Download For Windows**

What You Need to Know: Download and Install Adobe Photoshop Elements 15 If you have not updated your version of Photoshop, it is recommended to first update Photoshop to the newest version. Windows users who have purchased Photoshop Elements versions prior to Adobe Photoshop Elements 15 will need to upgrade Photoshop before starting Photoshop Elements. Download and Install Photoshop Elements You can download Photoshop Elements from the official website. Adobe Photoshop Elements Home Page: Save your downloaded version to your desktop. Change Folder and Open Photoshop Elements. When the installation window pops up, read all of the information and follow the steps for installing Photoshop Elements. After the installation window disappears, you can close it. For Installing Photoshop Elements, you must have Adobe Acrobat Reader: About Photoshop Elements: Adobe Photoshop Elements is an alternative to traditional Photoshop. It is a graphics editor for photographers, image editors and hobbyists. It contains most of the features of the professional version but with fewer features and a simpler user interface. The software is part of the Adobe Creative Cloud bundle. This means that for a monthly fee of \$10 per month, you can access all the applications mentioned in this article. After the first trial, you can use it for an unlimited amount of time. All the applications mentioned in this article are fully compatible with Photoshop Elements. Photoshop Elements is free to use for noncommercial purposes but you must have a valid license in order to make adjustments, modify and share your images. Step 1: Import an image Import your photo into Photoshop Elements using the "File – Open" option. Then, double click on the image. This will open up the "Images – Import" window. You should see your photo listed below. You can select "Open" or "Import" from the top menu bar. You can also click on the "Import" button to import your image. The Import window contains various options. Click on the "Edit" tab to adjust the size of the image, click on the "Resize" tab to adjust the size of the image or click on the "Rotate" tab to rotate the image. You can also change the 388ed7b0c7

## **Photoshop 2022 (Version 23.0) Crack +**

Countries across the European Union are stockpiling food, fuels and medicines in preparation for the coronavirus outbreak in the bloc. The move comes as Italy has locked down the entire north of the country where one of the most heavily hit areas of the world is located. The Italian government said on Friday that there are 110,000 confirmed cases of the virus in Italy. This includes 12,000 new cases per day. "The European Commission currently estimates that Europe can expect to need about 200 billion euros worth of imports of food, drinking water, gas, power, medicines and other basic goods," the EU's Chief Brexit Negotiator, Michel Barnier told the European Parliament. EU President Jean-Claude Juncker also warned that the bloc could need "sizable additional" resources. EU officials estimate that around 3 billion euros of coronavirus-related military aid could be needed. EU officials are actively discussing what measures are needed to stop the spread of the virus from the regions, given that trucks could be banned from crossing EU borders as they get disinfected after their initial trip. In addition to stockpiling supplies, the Commission has also set up a 'coronavirus task force' and a 'coronavirus resilience task force' that will deal with the issue.The Rocky Mountain Spotted Fever Laboratory Network (RMSPFLN) plays a key role in the efforts to prevent and control Rocky Mountain Spotted Fever (RMSF) in the United States. RMSF is the only tick-borne disease in the United States in which human cases exceed human cases of Lyme disease. The Rocky Mountain Laboratory (RML), located at the University of New Mexico, Albuquerque, N.M. is the Rocky Mountain Spotted Fever (RMSF) research laboratory and focal point of the Rocky Mountain Spotted Fever (RMSF) Laboratory Network (RMSPFLN). The goals of RML are to conduct research on RMSF, focus on enhanced surveillance and prevention of RMSF, and advocate for greater awareness of RMSF and other tick-borne diseases. The Laboratory Network consists of 10 laboratories from 8 states: Colorado, Idaho, Montana, Nebraska, Nevada, South Dakota, Utah, and Wyoming. The Colorado State University, Fort Collins, Colo., and Colorado State University, Pueblo, Colo. (affiliate laboratories) are RML collaborators and assistance is

### **What's New In Photoshop 2022 (Version 23.0)?**

Q: When updating to PHP 5.2.0, Magento crashes with "Warning: fputs() expects parameter 1 to be long, string given in /etc/php5/apache2/conf.d/simplexml.ini on line 2" When updating to PHP 5.2.0, Magento crashes on line 2 of

/etc/php5/apache2/conf.d/simplexml.ini with: Warning: fputs() expects parameter 1 to be long, string given in

/home/simpli/public\_html/netdy/www/httpd.conf.php on line 34 The line it is referencing is: if

(strpos(strtolower(\$\_SERVER["HTTP\_USER\_AGENT"]), 'iphone')!== FALSE || strpos(strtolower(\$\_SERVER["HTTP\_USER\_AGENT"]), 'android')!== FALSE) { The log entry is: [29-Sep-2011 22:32:53] NOTICE: fputs() expects parameter 1 to be long, string given in /home/simpli/public\_html/netdy/www/httpd.conf.php on line 34 I have successfully rebuilt the cache before, I'm not positive if this is even the right spot to be looking for this error. The site has been running for hours and nothing else has changed. Any ideas on where I should be looking for a solution? A: There's been some serious changes to the SimpleXML class in php5.2, causing this to happen. 1) 2) The 1st bullet explains your problem. The 2nd bullet explains what's gone wrong. Q: How to solve a quadratic with floating point for one side If I have the equation \$p^2 - 2pq - 6q^2 = 0\$ and I need to solve it for \$p, q\$, how can I find a \$q\$ for a specific \$p\$? Is there some way to set up this as a standard quadratic, and then factor

# **System Requirements:**

Memory: 1 GB or more CPU: Core i5-2500K @ 3.3GHz or equivalent Graphics: Nvidia GTX 650 Ti 2GB / AMD HD 7950 3GB or equivalent DirectX: Version 11 Storage: 50 GB or more How to Download and Install 'Ogre Battlemage' Game [Windows/MAC] To install the game, you'll first need to download the installer from official website. After that, extract the contents of the installer to a folder. Run the executable

Related links:

<http://kallatoyotasengkang.com/?p=1657> <https://polar-depths-21904.herokuapp.com/faxaaudr.pdf> [https://www.kuettu.com/upload/files/2022/07/k1QqC4wSRWiBeOCMC](https://www.kuettu.com/upload/files/2022/07/k1QqC4wSRWiBeOCMCn6f_05_119c487c2796803a20da496899bb999c_file.pdf) [n6f\\_05\\_119c487c2796803a20da496899bb999c\\_file.pdf](https://www.kuettu.com/upload/files/2022/07/k1QqC4wSRWiBeOCMCn6f_05_119c487c2796803a20da496899bb999c_file.pdf) [https://vietnamnuoctoi.com/upload/files/2022/07/aFtrA5hpH5SgUrse](https://vietnamnuoctoi.com/upload/files/2022/07/aFtrA5hpH5SgUrseyZQN_05_4ff5671ef58cd5bcec3fe9653ad3336b_file.pdf) [yZQN\\_05\\_4ff5671ef58cd5bcec3fe9653ad3336b\\_file.pdf](https://vietnamnuoctoi.com/upload/files/2022/07/aFtrA5hpH5SgUrseyZQN_05_4ff5671ef58cd5bcec3fe9653ad3336b_file.pdf) [http://www.hva-concept.com/adobe](http://www.hva-concept.com/adobe-photoshop-2021-version-22-1-0-product-key-win-mac-latest-2022-2/)[photoshop-2021-version-22-1-0-product-key-win-mac-latest-2022-2/](http://www.hva-concept.com/adobe-photoshop-2021-version-22-1-0-product-key-win-mac-latest-2022-2/) https://voiccing.com/upload/files/2022/07/8CAIdQ8YTZnpBR4kPzsZ\_0 [5\\_119c487c2796803a20da496899bb999c\\_file.pdf](https://voiccing.com/upload/files/2022/07/8CAJdQ8YTZnpBR4kPzsZ_05_119c487c2796803a20da496899bb999c_file.pdf) [https://fairosport.com/adobe-photoshop-cc-patch-full-version-for](https://fairosport.com/adobe-photoshop-cc-patch-full-version-for-windows/)[windows/](https://fairosport.com/adobe-photoshop-cc-patch-full-version-for-windows/) [https://giovanimaestri.com/2022/07/05/photoshop-cc-crack-keygen](https://giovanimaestri.com/2022/07/05/photoshop-cc-crack-keygen-full-version-download-updated/)[full-version-download-updated/](https://giovanimaestri.com/2022/07/05/photoshop-cc-crack-keygen-full-version-download-updated/) [https://www.simonefiocco.com/index.php/2022/07/05/adobe-photosh](https://www.simonefiocco.com/index.php/2022/07/05/adobe-photoshop-2021-version-22-4-3-with-license-key-free-download-3264bit/) [op-2021-version-22-4-3-with-license-key-free-download-3264bit/](https://www.simonefiocco.com/index.php/2022/07/05/adobe-photoshop-2021-version-22-4-3-with-license-key-free-download-3264bit/) [https://www.29chat.com/upload/files/2022/07/AtCyTVafAmynW6fBy8](https://www.29chat.com/upload/files/2022/07/AtCyTVafAmynW6fBy87K_05_db7cc1591ac47772ff0dcba17241804a_file.pdf) [7K\\_05\\_db7cc1591ac47772ff0dcba17241804a\\_file.pdf](https://www.29chat.com/upload/files/2022/07/AtCyTVafAmynW6fBy87K_05_db7cc1591ac47772ff0dcba17241804a_file.pdf) [https://www.cameraitacina.com/en/system/files/webform/feedback/a](https://www.cameraitacina.com/en/system/files/webform/feedback/adobe-photoshop-2021-version-2200_11.pdf) [dobe-photoshop-2021-version-2200\\_11.pdf](https://www.cameraitacina.com/en/system/files/webform/feedback/adobe-photoshop-2021-version-2200_11.pdf) <https://shielded-fjord-00435.herokuapp.com/galalis.pdf> [https://www.siriusarchitects.com/advert/photoshop-2021-version-22-](https://www.siriusarchitects.com/advert/photoshop-2021-version-22-4-crack-full-version-activation-code-with-keygen-for-pc-2022/) [4-crack-full-version-activation-code-with-keygen-for-pc-2022/](https://www.siriusarchitects.com/advert/photoshop-2021-version-22-4-crack-full-version-activation-code-with-keygen-for-pc-2022/) [https://dev.izyflex.com/advert/adobe-photoshop-cc-2018-free](https://dev.izyflex.com/advert/adobe-photoshop-cc-2018-free-final-2022/)[final-2022/](https://dev.izyflex.com/advert/adobe-photoshop-cc-2018-free-final-2022/) [https://www.washingtonct.org/sites/g/files/vyhlif1396/f/uploads/2021](https://www.washingtonct.org/sites/g/files/vyhlif1396/f/uploads/2021_washington_audit_report.pdf) washington\_audit\_report.pdf [https://touky.com/adobe-photoshop-cs3-key-generator-free-license](https://touky.com/adobe-photoshop-cs3-key-generator-free-license-key-download-latest/)[key-download-latest/](https://touky.com/adobe-photoshop-cs3-key-generator-free-license-key-download-latest/) [https://bukitaksara.com/adobe-photoshop-2021-version-22-3-for-pc](https://bukitaksara.com/adobe-photoshop-2021-version-22-3-for-pc-final-2022/)[final-2022/](https://bukitaksara.com/adobe-photoshop-2021-version-22-3-for-pc-final-2022/) [https://www.cityofpeekskill.com/sites/g/files/vyhlif3656/f/file/file/bid\\_](https://www.cityofpeekskill.com/sites/g/files/vyhlif3656/f/file/file/bid_2014_shop_dine_brochure_1.pdf) [2014\\_shop\\_dine\\_brochure\\_1.pdf](https://www.cityofpeekskill.com/sites/g/files/vyhlif3656/f/file/file/bid_2014_shop_dine_brochure_1.pdf) [https://arutarsitfarm.com/wp](https://arutarsitfarm.com/wp-content/uploads/2022/07/Photoshop_2022_Version_2302.pdf)[content/uploads/2022/07/Photoshop\\_2022\\_Version\\_2302.pdf](https://arutarsitfarm.com/wp-content/uploads/2022/07/Photoshop_2022_Version_2302.pdf) [https://warganesia.id/upload/files/2022/07/lirh3PFWiLHiN32rEEBo\\_05](https://warganesia.id/upload/files/2022/07/lirh3PFWiLHiN32rEEBo_05_e74dd8779dd817b2cecfb42dcc41a23c_file.pdf) e74dd8779dd817b2cecfb42dcc41a23c\_file.pdf [http://www.hva-concept.com/adobe-photoshop-cs3-crack-full-version](http://www.hva-concept.com/adobe-photoshop-cs3-crack-full-version-torrent-x64-latest-2022/)[torrent-x64-latest-2022/](http://www.hva-concept.com/adobe-photoshop-cs3-crack-full-version-torrent-x64-latest-2022/) [https://triberhub.com/upload/files/2022/07/28rLJVxCg1RHx6FWwKId\\_](https://triberhub.com/upload/files/2022/07/28rLJVxCg1RHx6FWwKId_05_119c487c2796803a20da496899bb999c_file.pdf) [05\\_119c487c2796803a20da496899bb999c\\_file.pdf](https://triberhub.com/upload/files/2022/07/28rLJVxCg1RHx6FWwKId_05_119c487c2796803a20da496899bb999c_file.pdf) [https://www.knightwood.com/system/files/webform/cvs/chadleav184.](https://www.knightwood.com/system/files/webform/cvs/chadleav184.pdf) [pdf](https://www.knightwood.com/system/files/webform/cvs/chadleav184.pdf)

[http://pussyhub.net/adobe-photoshop-2022-keygen-activation-code](http://pussyhub.net/adobe-photoshop-2022-keygen-activation-code-with-keygen-for-windows-updated-2022/)[with-keygen-for-windows-updated-2022/](http://pussyhub.net/adobe-photoshop-2022-keygen-activation-code-with-keygen-for-windows-updated-2022/)

[https://sindisfac.com.br/advert/adobe-](https://sindisfac.com.br/advert/adobe-photoshop-2022-version-23-0-1-download/)

[photoshop-2022-version-23-0-1-download/](https://sindisfac.com.br/advert/adobe-photoshop-2022-version-23-0-1-download/)

[https://www.vevioz.com/upload/files/2022/07/FgAevt51PBYNCbpSNe](https://www.vevioz.com/upload/files/2022/07/FgAevt51PBYNCbpSNeBn_05_c6008666471e6c369dc747fd534ae28d_file.pdf) [Bn\\_05\\_c6008666471e6c369dc747fd534ae28d\\_file.pdf](https://www.vevioz.com/upload/files/2022/07/FgAevt51PBYNCbpSNeBn_05_c6008666471e6c369dc747fd534ae28d_file.pdf)

[https://www.rsm.global/thailand/system/files/webform/nicniko600.pd](https://www.rsm.global/thailand/system/files/webform/nicniko600.pdf) [f](https://www.rsm.global/thailand/system/files/webform/nicniko600.pdf)

[http://barrillos.org/2022/07/05/adobe-photoshop-2021-version-22-2-k](http://barrillos.org/2022/07/05/adobe-photoshop-2021-version-22-2-key-generator-registration-code-x64-updated-2022/) [ey-generator-registration-code-x64-updated-2022/](http://barrillos.org/2022/07/05/adobe-photoshop-2021-version-22-2-key-generator-registration-code-x64-updated-2022/)

[https://learningyourbaby.com/wp-](https://learningyourbaby.com/wp-content/uploads/2022/07/ysinang.pdf)

[content/uploads/2022/07/ysinang.pdf](https://learningyourbaby.com/wp-content/uploads/2022/07/ysinang.pdf)

[https://socialpirate.org/upload/files/2022/07/cmsX1H7BVHwJp9gwz23](https://socialpirate.org/upload/files/2022/07/cmsX1H7BVHwJp9gwz233_05_119c487c2796803a20da496899bb999c_file.pdf) [3\\_05\\_119c487c2796803a20da496899bb999c\\_file.pdf](https://socialpirate.org/upload/files/2022/07/cmsX1H7BVHwJp9gwz233_05_119c487c2796803a20da496899bb999c_file.pdf)